HYDERABAD – Como fazer divulgação com cada SO/AC Sábado, 5 de novembro de 2016 – 11h às 12h15 IST ICANN57 | Hyderabad, Índia

## NÃO IDENTIFICADA: Isso, essa sessão sobre como fazer a divulgação em cada OA/CC no sábado, dia 05 de novembro, das 11 às 12:15.

Senhoras e senhores, para essa sessão de auto interesse eu gostaria de pedir que vocês sentassem aqui mais na frente, não é só para que eu veja, tem duas pessoas que estão aqui, mas vai ajudar o pessoal da técnica para ver aonde que vão ficar os microfones. Nós já estamos um minute atrasados, então gostaria de pedir que os que apresentadores, palestrantes e participantes venham para cá. Não vou falar até o 12:15, que vocês sabem que eu sou bem capaz de fazer isso. Então são dois minutos até o início da nossa sessão. Por favor, vocês venham para frente. Senhoras e senhores, esse é um tópico de alto interesse dos, divulgação de comitês consultivos e sociedade de apoio. Então eu peço que vocês venham à frente.

# CHERYL LANGDON ORR: Bom, então eu gostaria de pedir que os moderadores venham até aqui. Senhoras e senhores, eu sou Cheryl Langdon Orr. É

*Observação: O conteúdo deste documento é produto resultante da transcrição de um arquivo de áudio para um arquivo de texto. Ainda levando em conta que a transcrição é fiel ao áudio na sua maior proporção, em alguns casos pode estar incompleta ou inexata por falta de fidelidade do áudio, bem como pode ter sido corrigida gramaticalmente para melhorar a qualidade e compreensão do texto. Esta transcrição é proporcionada como material adicional ao arquivo de áudio, mas não deve ser considerada como registro official.*

uma honra, um privilégio ser a facilitadora da reunião de auto interesse. Nós tivemos uma cerimônia de abertura fantástica, maravilhosa, emocionante e eu achei as, o discurso do ministro muito inspirador. E eu acho que muita gente, ele está aí for a conversando sobre essa cerimonia e além disso eles devem estar tomando café. Bom, dito isso eu gostaria de começar. Nós já estamos sete minutos atrasados. Eu peço desculpas aos participantes remotos nas salas virtuais. O que nós vamos fazer é como fazer a divulgação dentro das organizações de apoio e comitês consultivos. E é um assunto que GNSO vai discutir. Eu gostaria de começar, dizer quais são as nossas expectativas hoje. A nossa expectativa é que nós temos esses dois microfones, haverá dois moderadores, Thomas e Peter. O ccnNSO e GNSO. Então esses moderadores vão utilizar os microfones para a participação do público. Nós vamos conversar com a Sandra e a Sandra vai mostrar algumas informações sobre o que está acontecendo agora nos OAs e CCs. Nós estamos fazendo, tendo uma visão geral e teremos três perguntas em especial e vamos utilizar o resto da sessão para responder essas perguntas. Se você tem uma opinião, se você tem uma história para contar sinta-se à vontade para fazê-lo. Não somos nós que vamos fazer. Somos nós todos desta sala que vamos conversar. Então eu vou passar para a Sandra.

SANDRA HOFERICHTER: Muito obrigada, Cheryl. Desculpem pela minha voz, eu estou um pouco resfriada. Espero ser breve. Peço desculpas pela… Sandra Hoferichter, eu sou do ALAC e vou passar para o NomCom. Eu fui do, participei do grupo de trabalho de estratégia de reuniões com essa ideia de maior divulgação da ICANN e eu acho que é nosso dever trazer maior conhecimento para essa discussão e ajudar a comunidade a fazer a divulgação das nossas atividades de forma mais eficaz. Então o que quer dizer outreach ou divulgação? É a atividade de fornecer serviços a qualquer população que de outra forma não teria acesso a esses serviços. E um componente chave é que os grupos que fornecem ou que fazem essa divulgação não são estacionários, mas móveis. Em outras palavras, eles encontram ou buscam aqueles que precisam nos seus locais. Essa definição que todos concordamos. Nossa comunidade é pequena, nós temos um papel educacional de conscientizar sobre os serviços e os SOs tem feito isso há muitos anos. Estamos visitando países em que a conectividade com a internet ou as questões da ICANN ainda não são tão conhecidas. Então eu usei essa definição da Wikipédia. O objetivo desse grupo de trabalho de estratégia de reuniões, eu acho que as modificações não foram muito grandes, nós introduzimos dois fóruns públicos e houve uma certa alteração do fluxo das reuniões, mas na verdade não houve grande mudança em relação a relação A. Na reunião B foi uma mudança maior. O conceito da reunião B foi um pouco

confuso porque no último minuto houveram muitas mudanças e não houve muita participação remota. Então a reunião B de Helsink foi uma das melhores que nós tivemos, mas não foi de acordo a nossa proposta para essa reunião B. Então a ideia é que quando formos à áreas remotas devemos fazer todos os esforços necessários para que a ICANN e os temas relacionados à ICANN sejam levamos à essas comunidades. A reunião B, coisas oficiais como cerimonias e a gala não aconteceram porque não esperamos, não esperávamos que, por favor fale, há uma interferência aqui dos microfones.

- CHERYL LANGDON ORR: Desculpe. Nós estamos tentando consertar esses problemas técnicos.
- SANDRA HOFERICHTER: Então, a reunião B, o objetivo era discutir políticas e encontrar as outras comunidades. E divulgação e relacionamento foi uma parte muito importante disso para que cada comunidade faça as suas próprias atividades de divulgação. Na reunião C, que é como essa agora, é uma mais longa do que haviam sido antes as reuniões e o objetivo, quer que fosse uma assembleia geral, que o público em geral conheça o nosso trabalho fornecendo a oportunidade para a mídia e outros conheçam os temas que nós abordamos, fornecendo as informações mais recentes sobre o

que tem acontecido na ICANN no último momento e estou vendo que todas as comunidades devem trabalhar juntas para levar essa mensagem à comunidade global e precisamos de um grande apoio dos funcionários porque nós não conseguimos fazer isso, eu falei com a Sally Costerton do globo stakeholder engagement, ela confirmou que houve uma grande entrevista coletiva, havia atenção da mídia nos jornais e da televisão. Então embora não soubéssemos o que estava acontecendo, muito do que foi proposto por esse grupo já aconteceu e isso deve ser reconhecido. Eu também sei que há muita gente reclamando que a reunião B foi curta demais para que o trabalho fosse feito e a reunião C fosse longa demais. Então, mas isso é algo que nós ainda estamos trabalhando. Essa reunião de sete dias a ideia é mostrar o trabalho da ICANN para uma, para um público global. E como eu falei, isso já aconteceu. Outro enfoque seria a capacitação. Então eu pesquisei a mídia e vi seis vezes a palavra divulgação mencionada, cinco vezes capacitação e uma vez o coquetel. Mas o que eu me dei conta é que os grupos, cada grupo participante está trabalhando individualmente, não há esforço coordenado e há um risco de duplicação de trabalho. E é isso que nós queremos evitar. E é por isso que nós queremos propor esse esforço conjunto de divulgação. E há colaboração entre a equipe da ICANN e a comunidade pode melhorar esse esforço. E nós podemos saber quais foram os trabalhos realizados em termos de divulgação

para a academia e para a mídia. Então acho que o papel da ICANN é de coordenação e nós precisamos encontrar um processo para fazer, trazer os tópicos que nós achamos importantes como comunidade. Na reunião B nós listamos algumas atividades de divulgação, participação remota, website, tradução, fizemos essa divulgação nos fóruns públicos, programas especiais, next gent, liderança, de mentores e temos as atividades, divulgação que são muito importantes para reuniões B que são feitas por cada comunidade. Isso é feito também pelos presidentes e vice-presidentes regionais. E a comunidade também tem feito isso há bastante, como o Tech Day do CCNSO, os grupos estão organizando Webinars antes das reuniões da ICANN, formação de equipes, atividades ad hoc, como visitas à universidades. E vocês se lembram que a comunidade pintou um muro em Durban, na África do Sul. A questão é como que nós podemos melhorar essas atividades e como é que isso entra dentro da estratégia. Esse grupo está monitorando e observando como é que isso está sendo observado. A implementação é importantíssima aqui. É isso que nós queremos discutir. Nós queremos saber como é que nós vamos implementar essas atividades e eu passo de volta para a coordenadora, para a Cheryl.

- CHERYL LANGDON ORR: Eu acho que é muito importante a aspiração, o desejo de trabalhar de forma mais colaborativa e, portanto, de forma mais efetiva. Então, nós temos uma primeira pergunta. O que nós vamos fazer é passar para os moderadores e nós temos três perguntas e eu acho que a gente pode ter 15 minutos para cada pergunta. Os moderadores vão apresentar as perguntas. E eu gostaria de lembrar a todos que esses moderadores podem ir até você e vocês podem querer falar ou não. Então o Thomas vai passar o microfone e eu peço a vocês que vocês se identifiquem. Vocês podem, precisam se identificar, podem falar em qualquer idioma que está sendo fornecido pelo, pelos intérpretes. E se você não falar só uma língua, só um idioma vocês podem usar os fones de ouvido.
- THOMAS RICKERT: Eu sou Thomas Rickert, eu sou da Alemanha e eu estou no conselho de GNSO há uns dois anos e na última meia hora eu recebi o prêmio de liderança da ICANN. Eu represento a associação de internet da Europa, que tem feito muito trabalho de divulgação. Nós queremos que seja de fato interativa essa sessão. Vocês ouviram falar das atividades de divulgação que a ICANN está fazendo. O que eu gostaria de saber é se vocês conhecem essas atividades ou se vocês não sabiam que elas existiam, porque muitas vezes essas atividades que a divulgação está fazendo, que a ICANN está fazendo, isso não vale muita

coisa se a comunidade não souber que isto está sendo feito. Se vocês conhecem essas atividades levantem a mão. Se vocês não conhecem vocês não precisam levantar a mão. A participação de se fazer nada acho que é a coisa mais forte. Quem de vocês conhece as atividades apresentadas pela Sandra? Então os outros não conhecem essas atividades. Então o primeiro resultado dessa reunião é que a ICANN precisa fazer mais para informar de que já tem essas atividades no seu portfólio. Alguém quer fazer um comentário? Você poderia mencionar o seu nome e qual é a sua instituição. E nós pedimos que cada um fale pelo máximo de dois minutos para deixar que os outros falem.

NADRA ARESH: Desculpem pela minha voz. Eu sou Nadra. Nós somos parte da APRALO. A minha pergunta é que antes de vir para a ICANN eu não sabia, eu queria perguntar para o público, quem não é parte da comunidade da ICANN? Então eu vou fazer essa pergunta. Até hoje quem é, quem não é parte da comunidade da ICANN, quem que veio aqui pela primeira vez? Olha, muitos novos. Ótimo.

PETER VERGOTE: Bem Thomas, eu gostaria de voltar para a primeira pergunta. Talvez as pessoas fiquem confusas. Vocês conhecem todas as iniciativas de divulgação e eu acho que provavelmente devemos dar um passo atrás. Vocês conhecem algumas ou a maioria das iniciativas? E a maioria do público aqui conhece uma ou outra atividade.

### THOMAS RICKERT: Bem, faça a pergunta.

PETER VERGOTE: Então vou elaborar novamente a pergunta dizendo, vocês conhecem algumas ou a maioria das atividades de divulgação listadas pela Sandra e apresentadas no slide? Por favor, pode colocar o slide novamente na tela. Desculpem, é uma apresentação diferente. Bom, então eu vou ter que apelar para a memória de vocês. Então, essencialmente, isso foi totalmente novo essa lista. Algumas vocês conheciam, sabiam de alguma dessas atividades ou se você não conhecia, não sabia que existia nenhuma dessas atividades não levante a mão. Então eu acho que é mais ou menos o mesmo resultado que o Thomas obteve. Então devemos trabalhar mais para divulgar a ICANN.

THOMAS RICKERT: E temos outra pessoa aqui que quer fazer uma intervenção. Por favor, pode se apresentar, fique de pé.

- RAMAMURTHY: Eu sou Ramamurthy, presidente da Cybersecurity e Privacidade. Uma fundação enquanto a Índia e, a Índia, 70% da população é religiosa. 30% em áreas rurais. E nós estamos tentando trabalhar muito, tentando fazer muitas coisas para as áreas rurais, para educa-las, fornecer atendimento médico, etc. Então essa ideia que a Sandra transmitiu é interessante e também deve ser interessante para os governos, para que os governos façam algumas coisas. E dessa maneira para sempre que haja meios ou transportes móveis que cheguem até os locais para serviços médicos, com médicos para chegar a regiões menos atendidas. Então seria uma boa ideia que esse tipo de contato seja feito através da internet. Seria uma solução fácil para chegar a essas regiões. Há muitas coisas que podem ser feitas. E é uma questão então para estreitar brechas. Então seria uma maneira boa de unir essas coisas. Você tem a certeza de que muitos voluntários que poderão trabalhar dentro desses veículos para falar com as pessoas na língua local dessas pessoas e divulgar a internet.
- THOMAS RICKERT: Muito obrigado pela intervenção. Talvez possamos mostrar essa lista que eu mostrei antes de atividade de divulgação. Não sei qual é o slide que você, aquele da, o ultimo que mostrou a Sandra com as atividades de extensão. Porque a pergunta que nós temos é se vocês conhecem algumas dessas atividades de

extensão e alguma outra atividade de extensão que não estiver dentro dessa lista. Eu vejo representantes de vários grupos e partes interessantes de comitês que estão aqui presentes na sala e que talvez possam falar o que cada um de seus grupos está fazendo aqui a respeito das tarefas de divulgação. E aqui temos uma mão levantada.

WEN: Tem uma pessoa que fala em nome da China que participou do programa de fellowship e que ela conhece apenas os primeiros dois, as primeiras duas atividades de extensão mencionada na lista e ela ficou muito surpreendida com a quantidade de atividade de extensão que ela não conhecia. E ela trabalhou num registro, num connect e seguia as políticas da ICANN, então ela recomendaria que publicassem no blog da ICANN as atividades e também que houvesse certos engajamentos. Na China temos um escritório de engajamento, trabalhou muito, eu a vi aqui, ela traduziu muito material para o chinês e temos um canal de redes sociais para divulgar todas essas iniciativas. Então eu acho, encorajo vocês a contatar outros escritórios, como o escritório da China para que também se ocupem da divulgação.

THOMAS RICKERT: Seria a localização do conteúdo. Isso é um conselho muito bom.

PETER VERGOTE: Agora o que eu gostaria de ouvir aqui, e como há muitas pessoas aqui que é a primeira vez que estão aqui, também pessoas que antes estão relacionadas com a comunidade da ICANN eu gostaria de ouvir a voz deles. Então peço que venham e participem de alguma dessas iniciativas de divulgação. E como poderiam fazer parte das atividades da ICANN.

- THOMAS RICKERT: Temos uma fila aqui que está se formando. Temos um senhor aqui, uma senhora, uma outra pessoa lá.
- HAZIQ: Oi, eu sou HAZIQ da ALAC. Eu gostaria de saber se existe algum mecanismo de monitoramento para programas de divulgação. Eu sou da Índia, eu falo, as vezes converso com vários fellows do ALSs e ninguém sabe muito bem o que é a ICANN. Então eu quero saber se há algum tipo de mecanismos de monitoramento disponíveis que nos digam, que nos explique um pouco as atividades de extensão e de divulgação. Isso que eu gostaria de saber.

PETER VERGOTE: Muito obrigado.

ICANNI57 **HYDERABAD** 3-9 November 2016

ICANNI57 **HYDERABAD** 3-9 November 2016

THOMAS RICKERT: Eu não tenho uma resposta imediata para essa pergunta.

- HAZIQ: E eu também sei que a ICANN também não tem muito controle sobre os ALSs ou sobre a função dos ALSs, mas quero saber se há um mecanismo de auditoria ou monitoramento disponível para controlar essas informações que estão sendo divulgadas.
- PETER VERGOTE: Eu, como disse, não tinha uma resposta imediata à sua pergunta. Sandra, você poderia responder isso? Então se não tivermos uma resposta agora, vamos tomar nota, é uma pergunta excelente e é muito procedente para muitas pessoas aqui.
- CHERYL LANGDON ORR: Vamos certificar de fazer, de trabalhar para solucionar essa questão.
- NÂO IDENTIFICADO: Eu sou Anana, quero parabenizar o painel por essa discussão. É critico termos mais atividade de contato e divulgação da ICANN. Eu identifiquei outros problemas que poderíamos adicionar à essa lista. Temos os workshops do IGF com o patrocínio da

ICANN e para divulgar o que a ICANN faz em diferentes espaços, também diferentes comunidades de interesse como o grupo do Caribe que nos reunimos para almoçar a pouco, para criar e aumentar a nossa comunidade de interesse.

- THOMAS RICKERT: Muito obrigado. Barrack, você levantou a mão também para falar?
- BERAN GILLEN: Eu sou Beran Gillen, eu entrei em 2012 na ICANN como fellow, também fui fellow em 2013, agora faço parte da comunidade do programa onboarding e é uma atividade que não está aqui, ela lista que CROPP, que é um programa piloto para a comunidade e que poderia ser adicionado à essa lista aqui de programas especiais. E eu tenho outra pergunta, essa sessão é uma sessão de divulgação geral para a comunidade não só dos SOs e ACs, porque o que eu acho que as equipes dos SOs e ACs de cada região deveriam estar aqui.
- THOMAS RICKERT: Obrigado. Nós estamos procurando a divulgação além de todo esse grupo. Queremos aqui falar sobre todos os esforços de divulgação. Temos também representantes da ICANN para os grupos de atividades de divulgação e eu gostaria que eles depois

falassem sobre suas atividades ainda nesta sessão. Muito obrigado.

BARRACK OTIENO: Minha primeira participação com ICANN foi na reunião em Nairóbi em 2010 em que eu comecei desde a base. Eu conheci muitas pessoas interessantes que me guiaram para que pudesse entender as bases da ICANN e eu considero esse um componente importante para as atividades de divulgação. E eu vejo que há programas especiais, mas quando observamos outras iniciativas como as atividades para viagens, esse eu sei que é um assunto difícil porque se você estiver viajando pela primeira vez todo mundo se transforma num grande peso para aquele que viaja pela primeira vez. Essa é uma questão muito interessante que deveria ser observada. E há três coisas que eu quero mencionar. Primeiro, a medida que falamos sobre o outreach eu vejo que a ICANN está crescendo muito e cresci e muda muito rapidamente. E as vezes não é fácil entrar em contato com uma comunidade que está mudando permanentemente. Ou ficamos ou vamos embora. E outra questão é a evolução da comunidade ICANN. E eu quero dizer que nessa comunidade temos a velha geração que estão desde os inícios da ICANN e quando você está participando de uma corrida de really nem sempre é fácil passar o bastão para o outro. Então, se isso não for bem feito vamos perder a corrida.

Mas se esse, essa transferência de mando for bem feita as coisas serão bem melhores. Então para aqueles que estão na ICANN desde o começo tem uma grande responsabilidade de transmitir a ética às novas gerações. Então quando pensamos nas atividades de divulgação devemos pensar também nesse contexto de poder encaixar nessa nova comunidade e entender como ela funciona e como ela começou. São esses os pontos que eu queria destacar aqui.

- PETER VERGOTE: Muito obrigado. Eu estou tentando ver se há mais pessoas por aqui que gostaria de falar.
- MARY UDUMA: Obrigado. Sou Mary Uduma. Eu sou da Nigéria. Eu soube sobre a ICANN em 2004 e quando eu viajei à ICANN pela primeira vez eu achei um mundo enorme, nem sabia quem contatar, era um programa novo e a ICANN tem feito muito, tem trabalho muito para receber aquelas pessoas que entram, as novas pessoas e se conectar as áreas. E eu queria mencionar aqui a questão de conectar os governos. O governo da África, por exemplo, é o que tem muitas dificuldades para entender o que é a ICANN. E acho que essas atividades desse contato são muito importantes. E o grupo de conexão deve fazer atividades para aumentar a participação dos governos. Meu governo entende muito bem o

que fazem outros governos, mas não entendem como funcionam as empresas na nossa região. É uma comunicação que não chegou até o governo da África. Então temos também a reunião global da ITU e o governo conhece isso, mas não conhece a ICANN e devemos então estreitar essa brecha de conhecimentos de partir do nosso governo. E todas essas coisas afetam nossa região. Então seria muito bom que temos esse tipo de reunião como aqui e também, embora nós temos um escritório de engajamento em Nairóbi, eu não sei como esse escritório vai poder explicar ao governo da África realmente o que a ICANN faz. Muito obrigada.

ISAAC MAPOSA: Eu sou Isaac Maposa. Eu cheguei aqui no programa fellowship ICANN 52 em Singapura e agora estou num programa de trabalho. E eu acho que isso deveria ser como um trabalho de jardinagem, feito com muito capricho e tentar contatar pessoas que, contatar as pessoas que começaram a ter contato com a ICANN, mas que depois deixaram de participar, que não continuaram. Então atrair essas pessoas. Muito obrigado.

THOMAS RICKERT: Muito obrigado. Acho que isso é muito interessante. Isto é, pelo que eu vi é como fazer que a ICANN, da comunidade ICANN chegue a próxima geração. E aqui eu ouvi a Mary também que

temos os problemas dos governos que as vezes não apoiam esse modelo multisetorial. Eu sei que é muito encorajador que o governo da Índia apoie o modelo multisetorial, mas há governos que não apoiam. E aqui eu quero entrar um pouco na questão jurídica. Vemos aqui o Kavouss que conhece muito bem esses processos de, e que poderá explicar muito bem sobre a relação entre a ITU e a ICANN, porque havia épocas em que a ICANN não era conhecida. E é importante que agora entendamos a relação entre a ITU e a ICANN. O senhor Kavouss poderia explicar?

KAVOUSS ARASTEH: Sim. Eu posso explicar brevemente isso. Um dos problemas é que a ITU ainda acha que ela é a dona da internet. Segundo, acontece que existe uma lacuna enorme no entendimento sobre o que a ICANN está fazendo. O governo não entende. Eu, por exemplo, não entendia o que a ICANN fazia antes, não tinha uma ideia muito clara sobre a ICANN. E quando eu entrei no grupo do GAC há quatro anos eu participei muito e agora apoio muito o trabalho da ICANN perante o governo. E eu digo ao governo "vocês não podem trabalhar sozinhos, vocês devem trabalhar com outros, unir-se aos outros, ficar na mãos dos outros e trabalhar com o pensamento coletivo e não de maneira isolada ignorando os outros." Porque, por exemplo, a ITU não deixa muito espaço de participação para as entidades privadas. Então, e eu já falei em muitas reuniões da ITU que era preciso

abrir as portas para o exterior, para não ficarem isolados e para divulgar o trabalho que eles estão fazendo, que era necessário falar com os outros, ouvir os outros e estar na mão dos outros. E os governos são estruturas muito complexas formadas por muitas pessoas, por vários ministérios. Há muitos aspectos diferentes. Então isso faz com que as coisas sejam bem difíceis. Mas a situação está melhorando. Eu, mas o nome da ICANN não era mencionado antes. Eu vi uma vez numa conferência alguém que disse "eu quero assegurar que a internet não vai ser mencionada aqui para nada." Isso foi há dois anos. Mas a situação tem melhorado. A ICANN já está nas resoluções da ITU, da União Internacional das Telecomunicações. Isso leva, demora tempo. Mas ainda assim tem muitas partes que não entendem muito bem o que a ICANN faz, especialmente dentro da ITU. Não entendem muito os que são os topos e outros aspectos. A ITU deve trabalhar então em conjunção com outras partes e não isoladamente.

THOMAS RICKERT: Então eu gostaria de falar em relação a nossa posição com os nossos governos. Nos novos estatutos os governos agora, o comitê consultivo governamental é parte da tomada de decisões. Então há muitas intervenções aqui, eu acho que o Peter pode passar para outra…

PETER GREEN: Eu sou Peter Green. Meu nome em inglês é Peter Green. Eu sou Zuan da CONAC da China. Eu estou baseado em Beijing e gostaria de falar sobre como fazer essa divulgação para a sociedade civil fornecendo mais informações. Eu comecei na ICANN sendo selecionado como fellow para a ICANN 49 e eu me tornei um fellow na ICANN 56 em junho. E encontrei um fenômeno muito interessante que há vários anos, talvez a três anos atrás apenas havia só dois fellows chineses. E a razão disso eu acho é que pouca gente conhecia esse programa na época, que era o programa de fellows da ICANN. E a razão de que há tantos jovens nessa comunidade é que a ICANN tem uma excelente iniciativa, começando por trazer mais jovens para essa comunidade. Mas o problema que só conheceram a ICANN através de pessoas que estão envolvidas na comunidade da ICANN. A comunidade da ICANN é muito ampla, mas mais muita gente ao redor do mundo não conhece a ICANN. Então eu acho é que deveria se pensar em ir às universidades e ao fazer isso a minha ideia seria que na universidade nós teríamos professores que dão aulas a alunos diferentes todo ano. E por outro lado, os alunos também, os estudantes tem família, tem amigos e podem compartilhar o conhecimento da ICANN se o tiverem. Então eu acho que talvez se deva pensar em ir às universidades. Só uma ideia geral sobre isso. Obrigado.

THOMAS RICKERT: Muito obrigado. É uma excelente ideia. Nós temos tempo para três intervenções mais.

PETER VERGOTE: Eu tenho um cliente aqui.

PIERRE DANDJINOU: Eu sou Pierre Dandjinou. Eu sou VP para África da ICANN. Como se falou sobre a divulgação em Nairóbi, eu gostaria de falar um pouquinhos sobre isso. Eu acho que é importante o contato com os governos. Então com esse escritório em Nairóbi é uma forma de ir adiante, a gente está sempre em contato com o governo, na verdade. E a gente depende dos atores locais que nos ajudem a fazer isso. Mas assim, em poucas palavras, isso tem a ver com ignorância. Ignorância em termos de que não entendem o que é a ICANN. Mas não é só governos. Nós, na África do Sul tinha uma entrevista coletiva com 300 jornalistas, só dois ou três conheciam a ICANN. Então a divulgação é para muita gente. Sobre a ITU e a ICANN nós estamos trabalhando com isso. Nós tínhamos relacionamento com os escritórios locais da ITU, a gente faz várias reuniões, a gente quer, tenta ter bastante contato com as agências reguladoras, o que é muito importante para a África. Então estamos, tentamos trabalhar, nós não

estamos começando do zero. Muitas coisas já estão sendo feitas no nosso escritório em Nairóbi. Claro, eu poderei estar fazendo mais. Nós temos um grande trabalho aí, as vezes parece meio demais porque são quase 54 países. Então eu acho que nós fizemos um grande progresso levando em conta, quando eu penso no que acontecia há dez anos atrás.

PETER VERGOTE: Obrigado Pierre. Acho que há mais gente aqui para falar.

- NÃO IDENTIFICADO: É a primeira vez que eu estou na ICANN. Eu gostaria de agradecer a todos os que organizaram esse evento com essa tecnologia, essa tecnologia, a internet está ajudando muito. Não tudo, obviamente. O que eu acho é que antes da internet estávamos, éramos mais abertos, estávamos, éramos mais livres, por assim dizer, porque agora estamos dependendo dessa tecnologia. Nós ainda não sabemos o que ganhamos ou o que perdemos. Mas se levarmos, na verdade eu acho que houve muitos benefícios.
- STEPHANIE VAN GELDER: Sou Stephanie Van Gelder. Eu sou presidente do comitê de nomeações. A Cheryl foi do comitê antes de mim. Eu não sei se você pensou nisso, mas esse comitê de nomeações ou NOMCOM

é um veículo de divulgação. E na verdade é uma das entidades que dentro da ICANN tem feito muito trabalho para melhorara a divulgação da ICANN. O comitê tem a tarefa de encontrar pessoas que talvez não estejam dentro da ICANN e trazer essas pessoas para dentro da ICANN. Nós tivemos que ser muito criativos, fomos embaixadores da ICANN, porque as pessoas com quem encontramos e conversamos as vezes nós somos os primeiros representantes da ICANN que eles conhecem. Então desculpem por estar, chegar atrasado porque só me disseram a 10 minutos atrás que eu deveria estar aqui. E não consegui participar de todo o painel. A questão é que no comitê de nomeações muitas vezes a gente precisa explicar a ICANN para as pessoas de uma forma que as pessoas se interesse a ICANN para as pessoas de uma forma que as pessoas se interessam a se tornar voluntários para os cargos que nós oferecemos. Isso não é simples de resolver. A ICANN é muito complexa, tem muitas partes móveis ou, mas quando se fala de coisa simples como identidade online através de nome de domínio, o tipo de protocolo de endereço de IP, a relação dos nomes de domínio supervisionadas pela ICANN. Então com isso as pessoas começam a se interessar. Então tentamos fazer com que, mostrar as coisas de uma forma simples e também fazer com que as pessoas se tornem mais informadas sobre ICANN. Alguém aqui falou antes sobre ir às universidades. Eu acho uma excelente forma de começar a cadeia de informações sobre a

ICANN. Eu acho que outra iniciativa interessante de divulgação é o centro de relacionamento DNS. Então são pessoas que estão na indústria de TI, na indústria de domínios ou não. Por exemplo, estamos fazendo um workshop na África no início de dezembro para o pessoal do setor de DNS. Então nós precisamos fazer as pessoas entenderem o que, que a ICANN faz e qual é a sua importância. E uma oportunidade de se envolver nos níveis mais altos de governança da internet. E uma oportunidade para qualquer um. E um outro aspecto que eu acho muito importante, eu sou meio francês, meio inglês. Se eu só fosse inglês eu acho que eu não estaria tão envolvido na ICANN. Há um elemento cultural e de linguagem. A ICANN permanece ainda muito centrado no inglês. Eu acho que esse é um desafio.

- PETER GREEN: Muito obrigado. Antes da próxima pergunta eu, duas pessoas ainda querem falar. Vão ter tempo Thomas?
- NÃO IDENTIFICADO: Eu Mayesh (inint) [00:56:36], India, pela primeira sessão na África. A divulgação, essa primeira sessão sobre divulgação, então tem a ver com a regulamentação do Sistema da internet e eu acho que foi muito importante essa questão levantada sobre

o inglês porque as pessoas querem falar nos seus próprios idiomas.

DEV ANAND TEELUCKSINGH: Bom dia. Eu sou Dev Anand Teelucksingh. Eu estou envolvido no At-Large, eu sou presidente do comitê de divulgação do Alac. Eu gostaria de dar um feedback sobre os eventos de divulgação da ICANN. Uma coisa que falta nesse slide são as mídias sociais. As redes sociais. Fora da bolha da ICANN, a única forma de fazer isso. Então as vezes a imprensa, como podemos fazer com a imprensa? Muitas vezes essa imprensa retrata a ICANN de uma forma não informada, por assim dizer. Uma das coisas que é difícil modificação são essas reuniões. Não é só encontrar as pessoas e assistir às sessões, mas as conversas entre as sessões. Então as vezes a gente vai, diz "bom, eu preciso encontrar um link para encontrar essa apresentação." Então as vezes muito se perde. Muito, grande parte do conteúdo fica inacessível após da reunião. Eu acho que uma crítica às vezes fazer essa divisão da comunicação, encontrar a comunicação fora desses silos. Às vezes é difícil fazer com que haja colaboração entre as OSs e ACs para um esforço comum de comunicação. E é muito difícil. Eu acho que a gente poderia se comunicar muito melhor.

- NÃO IDENTIFICADO: Bom dia. Eu sou co-presidente do Dev para América do Norte. A abordagem que eu utilizei para a divulgação é em focar independente do comitê. São 420 mil membros do IEE, que é um grupo de trabalho da internet que tem uma plataforma para criar materiais. Então eu coloquei lá material sobre a ICANN e as pessoas podem obter informações e eu segui a estratégia utilizada pelo Diplo e eu, isso está sendo traduzido, então está sendo traduzido para o Árabe, então eu tenho voluntários para português, já tem seis idiomas da Índia. Então o enfoque desse projeto é fornecer aos engenheiros uma visão geral do espaço maior. Lembrem-se, a internet foi criada principalmente sobre os engenheiros do IEE. O que eles não conhecem as questões sociais, políticas e econômicas envolvidas. Só a questão técnica. Então você precisa customizar a mensagem. Depende de, do público que você quer atingir. Então você precisa, não pode ser, colocar tudo de uma vez só, que as pessoas não vão ler. Vocês façam um pedaço de cada vez. Como se diz no ocidente, a gente constrói um elefante um pedaço por pedaço.
- CHERYL LANGDON-ORR: Eu gostaria de intervir aqui, essa conversa está muito interessante, as duas últimas perguntas que temos ainda já estão sendo discutidas aqui. Eu gostaria só de mostrar essas duas últimas perguntas que talvez possam ajudar no restante da discussão. Nós temos mais seis minutos apenas. Eu gostaria

também de vocês como comitê consultivo ou apoio, o que, que significa divulgação para vocês? Então talvez algum de vocês queiram comentar isso e finalmente não esquecer a oportunidade de colaboração. Alguém gostaria de comentar sobre oportunidades de colaboração?

- THOMAS RICKERT: E nós vamos ter apenas poucos minutos para encerrar. Eu queria falar algo que não está no script. Algum de vocês acham que esses, essas atividades, alguma dessas atividades é simplesmente um desperdício de dinheiro e que deva ser retirado?
- MANGAL MURTHY: Bom dia. Eu sou Mangal Murthy. Uma empresa de automação. Essa é a primeira sessão na ICANN. Eu ainda estou tentando entender onde é que eu estou. Eu gostaria de fazer uma pergunta. Se a ICANN está discutindo a internet das coisas. Quando se, quais seriam as implicações disso, dessas políticas em relação à internet das coisas.
- THOMAS RICKERT: Nós vamos coletar as perguntas e responder depois. Eu acho que isso vai ser uma contribuição para os que estão trabalhando nesses programas.

HADIA EL-MINIAWI: Eu sou Hadia El-Miniawi, sou do centro empresarial de sistema de domínio e parceria com a ICANN e o NTRA do Egito. Eu queria falar um pouco sobre a relação da ICANN e com a ITU. Esse centro foi apresentado para um simpósio anual de agências reguladoras. Haverá esse encontro de agências reguladoras, nós, então, na verdade nós fizemos esse programa nessa reunião, nós tínhamos um estande onde nós distribuímos material impresso, etc. E foi uma forma de divulgar a ICANN e do nosso programa. Nós também temos um programa para a juventude em que divulgamos para recém graduados de universidades em comparação, cooperação com redes de universitários e também com empresas importantes como IBM em que tenha programas de estudantes também e temos um programa também com as universidades africanas. Então temos programas de colaboração, fazemos oficinas para os trainees.

THOMAS RICKERT: Muito obrigado.

NÃO IDENTIFICADO: E temos ITU diferentes interessados e o que vamos fazer é conectar todos esses milhões de pessoas e contatar as pessoas e por listas, listas por língua, etc. E também levar em conta que a

internet e a economia global e as economias do mundo sociedades, etc. Nos ajudam a avançar. E também temos tido a transição da IANA. Então devemos fazer com que tudo isso seja simples de entender para todos.

- PETER VERGOTE: Temos duas ou três pessoas aqui que querem falar. Elas podem falar? Temos tempo?
- NADRA ARESH: Fala Nadra da APRALO. Só quero falar sobre a relação de, dentro da ICANN, a relação de divulgação. Por exemplo, no GAC, todos acreditamos que cada representante do GAC sabe o que é a ICANN, conhece a terminologia. Ontem eu estive numa sessão sobre os domínios de topo genéricos e houve comentários diferentes e haviam pessoas que eram conscientes de muitos esses aspectos que estão sendo debatidos, representantes do GAC. Então também precisamos de atividades de relacionamento internas na ICANN. E pessoas internas que conheçam e aprendam mais sobre a ICANN, porque temos os fellows por exemplo que as vezes conhecem mais sobre a ICANN, sabe mais o que a ICANN do que pessoas que estão há mais tempo dentro da, algumas das organizações da ICANN.

MARY UDUMA: Eu sou Mary Uduma, de novo, da Nigéria. Eu quero falar sobre a colaboração e dentro dos SOs e ACs deve haver colaboração. E dentro do meu país, por exemplo, nós organizamos um fórum e estabelecemos uma academia para ensinar aos jovens o que é essa indústria de nomes e domínios. Essa poderia ser uma plataforma que a ICANN poderia explorar ou poderia participar dela para relacionar-se com mais pessoas. Temos a escola de governança também, estamos tentando criar uma escola de governança nacional na Nigéria. E ontem eu vi alguém, o Brasil que mencionou a questão de contatar advogados e juízes da comunidade porque quando há problemas vai, esses problemas vão para os tribunais. Então preciso informar o pessoal do poder judiciário. Muito obrigada.

PETER VERGOTE: Muito obrigado Mary. Então temos aqui um último comentário ou pergunta.

WEN: WEN: Muito obrigada. De novo falo, eu sou representante da China. Quero saber como, depois das reuniões presenciais como continuar com o diálogo, porque a gente volta para o país, tem um trabalho, tem muitos e-mails para responder e é muito trabalho. E então as vezes é difícil seguir certos assuntos, acompanhar os assuntos. E então eu me pergunto, a ICANN tem

o site, o que eu vejo é que não existe uma sessão interativa dentro do site da ICANN. Então os participantes das reuniões voltam para os seus países. Não tem uma maneira, um meio para comunicar-se entre eles e entre os grupos de interesse. Eu não sei se vocês poderiam sugerir a ICANN. Eu não sei muito sobre a questão técnica, mas não sei se essa seria uma solução técnica fácil ou não. Isto é, colocar um fórum público dentro do site da ICANN. E também temos um aplicativo ICANN 5657. Isso existe, sim. Mas não sei se isso vai continuar. A ICANN é muito importante e merece ser tratada como algo importante. E não apenas um aplicativo não alcança uma vez só. Ele deveria ser continuo e das diferentes reuniões da ICANN.

CHERYL LANGDON-ORR: Agora há algum participante remoto que queira falar? Não, não temos participantes remotos. E senhoras e senhores, eu vou pedir mais 60 segundos, um tempo tão valioso, vocês são voluntários, seu tempo é muito valioso. Mas seu compromisso com a ICANN e com o seu trabalho de divulgação e engajamento são importantes. E vocês, eu ouvi alguns termos aqui que são muito importantes e que deveriam ser divulgados para toda a comunidade. Por exemplo, eu ouvi falar sobre compartilhamento de conhecimentos, gestão de conhecimentos. Ouvi uma série de vezes a palavra colaboração. Colaboração com um objetivo. Então devemos revisar os

governos, o poder judiciário e todos aqueles que não são conscientes da existência da ICANN. Então devemos começar considerando tudo isso e não esquecermos de agir localmente. Então obrigada aos interpretes e aqui aos moderadores e apresentadores e até já.

Página 32 de 32

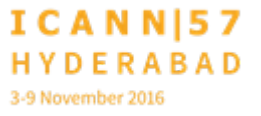